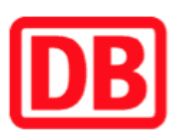

## Umgebungsplan

## **Weiterstadt**

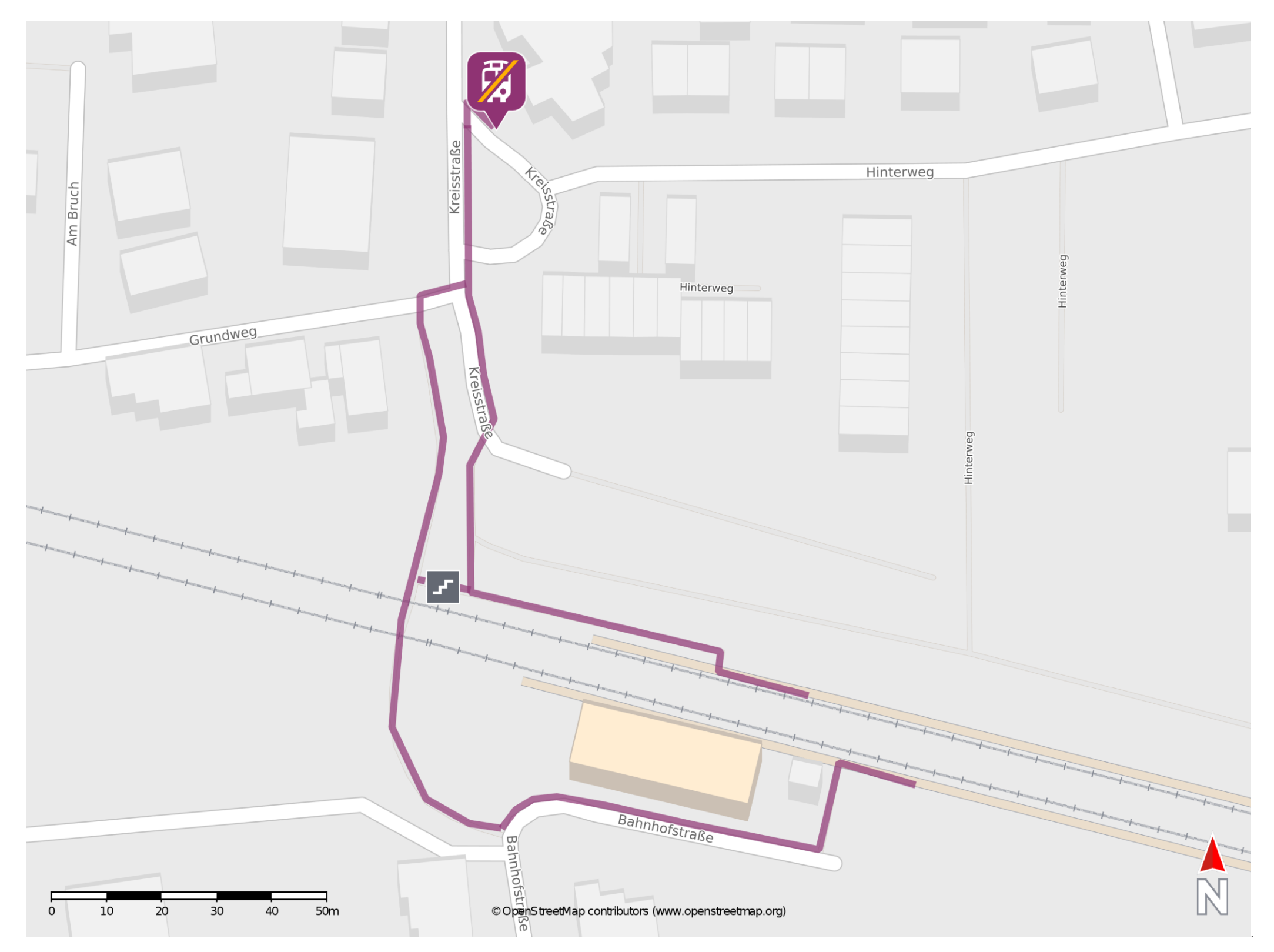

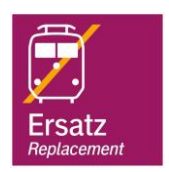

## Wegbeschreibung Schienenersatzverkehr \*

Verlassen Sie den Bahnsteig und begeben Sie sich an die Kreisstraße und folgen Sie dem Straßenverlauf. Die Ersatzhaltestelle befindet sich hinter

## dem Kreisel.

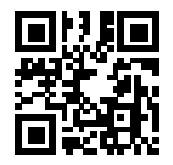

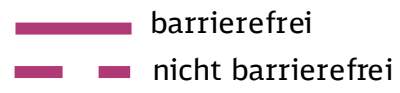

06.09.2022, V1.7 **Bahnhofsmanagement Darmstadt** Bahnhof.de / DB Bahnhof live App

\*Fahrradmitnahme im Schienenersatzverkehr nur begrenzt, teilweise gar nicht möglich. Bitte informieren Sie sich bei dem von Ihnen genutzten Eisenbahnverkehrsunternehmen. Im QR Code sind die Koordinaten der Ersatzhaltestelle hinterlegt.